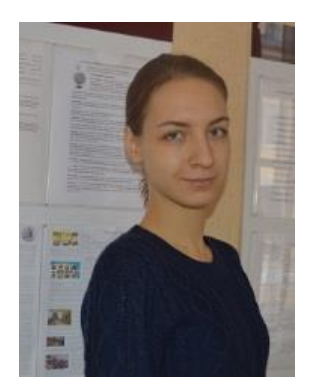

ГОСУДАРСТВЕННОЕ БЮДЖЕТНОЕ УЧРЕЖДЕНИЕ ДОПОЛНИТЕЛЬНОГО ОБРАЗОВАНИЯ ДОМ ДЕТСКОГО ТВОРЧЕСТВА КРОНШТАДТСКОГО РАЙОНА САНКТ-ПЕТЕРБУРГА «ГРАД ЧУДЕС»

Тема: «Особенности поэтапного обучения в фототворчествесравнительный анализ работы Adobe Photoshop и Adobe Lightroom в работе со школьниками»

> Автор: Герке Екатерина Михайловна, педагог дополнительного образования, ГБУ ДО ДДТ «Град чудес» Стаж работы 5 лет

Краткая аннотация: визуальные технологии и в частности фотография заняли прочное место в нашей жизни. Фотографировать сейчас модно. Почти все подростки ведут страницы в социальных сетях. Конечно, каждому хочется не только хорошо получаться на фото, но и самому делать красивые, выверенные, достойные кадры. Фотография развивает художественный вкус, восприятие мира. В данной работе дается сравнительный анализ обучения детей по двум программам, чтобы педагог мог сделать выбор.

Самой распространенной программой для обработки изображений является Adobe Photoshop. Это достаточно сложная программа даже для взрослого человека, что говорить о школьниках. Программа включает множество функций для редактирования любой сложности. Любой фотограф должен знать хотя бы базовый набор инструментов и как ими пользоваться. Однако, помимо Photoshop компания Adobe выпустила отчасти дополнение, отчасти самостоятельную программу – Adobe Lightroom. И если в Photoshop пользователь может изменять изображения как угодно, то в Lightroom упор сделан на свето- и цветокоррекцию. Конечно, она будет немного уступать коррекции в Photoshop, но в последние несколько лет коррекция с помощью Lightroom набирает популярность.

В связи с всё более широким использованием Adobe Photoshop и Adobe Lightroom появилась необходимость исследовать возможность применения этих программ в работе со школьниками. Таким образом, **цель данной работы:**

> Сравнить Adobe Photoshop и Adobe Lightroom, выявить их сходства и различия, возможность использования Adobe Lightroom при работе со школьниками в рамках дополнительного образования.

Для достижения цели можно выделить ряд задач:

- 1. Сравнение интерфейса программ Adobe Photoshop и Adobe Lightroom;
- 2. Сравнение процесса цветокоррекции в Adobe Photoshop и Adobe Lightroom;
- 3. Сравнение процесса светокоррекции в Adobe Photoshop и Adobe Lightroom;
- 4. Выявление недостатков одной и другой программ в данных видах коррекций;

Методологической основой являлись издания по работе программ Adobe Photoshop и Adobe Lightroom, статьи в интернете и видеоуроки.

## **Сходства и различия Adobe Photoshop и Adobe Lightroom**

Наиболее частый вопрос, которым задаются абсолютно все люди только начинающие свой путь в фотографии, это «Какую программу использовать для обработки

фотографий?». Есть много вариантов, таких как iPhoto, Picasa, ACDSee и много других. Но наиболее популярными все же являются Photoshop и Lightroom.

Что же лучше: Lightroom или Photoshop? От начинающих фотографов можно часто слышать этот вопрос. Однако ответ на него довольно прост: это разные программы и у каждой свои преимущества. В Photoshop можно сделать всё, что делает Lightroom. В Lightroom невозможно изменить композицию фотографии, нет слоёв, невозможно сделать коллаж. Но с другой стороны Lightroom даёт большие возможности при обработке серий фотографий.

Если обратиться к истории, то можно увидеть, что первой была разработана программа Photoshop. В самом начале своего существования Photoshop был предназначен для редактирования отдельных изображений. Цифровых фотоаппаратов тогда почти не было и фотографии попадали в компьютеры через сканеры. После появления RAW-формата в программу Photoshop был встроен RAW-конвертор (Adobe Camera Raw). Но для того, чтобы противостоять конкуренции со стороны программного обеспечения Apple(программа Aperture – программа для каталогизации, хранения и постобработки для ОС MAC), корпорация Adobe Systems была вынуждена купить программу Rawshooter фирмы Pixmantec. На её базе в дальнейшем и была создана программа Lightroom. Над каждой программой работает отдельная группа разработчиков и программистов.

Какая же разница между Photoshop и Lightroom? Обе программы имеют много общего и обе широко используются в фотографическом сообществе. Каждая из них служит своей цели, и в некоторых очень существенных вопросах они совершенно разные. Понимание того, что делает их похожими, а что отличает друг от друга, поможет сделать осознанный выбор программного обеспечения, отвечающего конкретным целям.

Если перед фотографом стоит задача попиксельно обработать каждую фотографию, то нужно использовать Photoshop. Если же работы фотографа отличаются большой выверенностью, отсутствием явных огрехов в композиции и не требуют глубинной ретуши, то можно выбрать Lightroom. Во втором случае обработка займет значительно меньше времени, а результат будет лучше.

Почему же обработка в Lightroom лучше, если в Photoshop можно сделать всё тоже самое? Дело в том, что Lightroom позволяет вносить изменения сразу во все выбранные фотографии. Поэтому серия фото, обработанная в этой программе будет отличаться единым стилем. Это не значит, что Photoshop не нужен фотографам. Но для начинающих фотомастеров Lightroom удобнее и проще для восприятия. Профессиональные серийные фотографы пользуются программой Photoshop только в начале своей карьеры, когда они сами вынуждены заниматься цвето- , светокоррекцией и ретушированием своих фотографий. Достигнув определенного уровня они разбирают отснятый материал в Lightroom, проводят необходимые цвето- и светокоррекции и выбранные фотографии отдают профессиональным ретушерам для обработки.

На глубинном уровне обе программы выполняют одну и ту же функцию – редактируют фотографии. Каким способом они справляются с этой задачей, и то, как используется каждая из программ, отличается существенно. Обе программы способны обрабатывать разные типы файлов, такие как JPEG, PNG, TIFF и RAW. Таким образом, в программах присутствуют подобные элементы управления и обработки (например, настройки насыщенности, работа с кривыми и т.д.).

Обе программы располагают обширным набором редактирующих и манипуляционных инструментов, позволяющих делать все, начиная с базового редактирования(обрезка, регулировка экспозиции), заканчивая продвинутой обработкой(работа с кистями, кривыми, фильтрами).

Одним из главных отличий Lightroom от Photoshop является то, что он на самом деле не редактирует фотографии и не перемещает их в разные места на компьютере. Все изменения, которые делаются, сохраняются в отдельном файле, который называется Каталог и являются своего рода сборником инструкций, как каждое фото должно быть обработано. Когда применяется какой-то вид обработки, Lightroom ведет журнал всех изменений в базе данных,

при этом оставляя исходный файл не тронутым. Это методика называется неразрушающим редактированием, которое резко отличается от того, как работает Photoshop.

Photoshop устроен совершенно иначе. Когда редактируется фотография в формате JPEG, PNG или RAW в Photoshop, всегда работа ведется на оригинальном файле. Конечно можно сохранить копию как PSD файл, но он займет несколько десятков мегабайт. PSD файл содержит все изменения, внесенные в фото. Если сделать неразрушающее редактирование в Photoshop, то в конце получится три отдельных файла: исходный RAW файл, PSD и финальная копия, сохраненная в формате отличном от PSD.

В чем же разница в редактирующих инструментах? Около десяти лет назад компания Adobe поняла, что не каждому нужны возможности Photoshop. Особенно это касается серийных фотографов. Новому поколению цифровых фотографов были необходимы самые основные редактирующие инструменты Photoshop в одном легком пакете, которым и стал Lightroom.

Photoshop содержит ошеломляющее количество фильтров, кистей и других инструментов, которые позволяют выполнить всевозможные правки и изменения в фотографиях. Кроме этого, Photoshop дает возможность создавать слои, на которых и происходит редактирование. Фотографы часто создают десятки слоев в процессе обработки одной фотографии. Lightroom работает без всяких слоев, с меньшим количеством инструментов, но и с меньшей гибкостью. Обе программы имеют панель История, что позволяет вернуться в любую из предыдущих правок, но работа со слоями дает гораздо больше контроля над тем, как именно происходит редактирование изображения. Слои могут пугать новичков, но они предполагают невероятную гибкость, с которой Lightroom просто не сравнится.

Хорошим фотографом считается тот, чьи фотоработы требуют минимальной обработки или не требуют её вообще. Поэтому базовыми функциями, необходимыми фотографам можно назвать цвето- и светокоррекцию. Именно поэтому в основной части данной работы речь пойдет именно об этих функциях и о том, как каждый вид коррекций осуществляется в Photoshop и в Lightroom.

### **Сравнительный анализ Adobe Photoshop и Adobe Lightroom**

В объединении «Фотостудия» нашего ДДТ образовательная программа рассчитана на два года. В первый год учащиеся знакомятся с правилами построения композиции, с теорией фотографии и другими различными теоретическими аспектами. Знакомство с программами редакторами (такими как Adobe Photoshop и Adobe Lightroom) происходит в конце года, когда дети уже накопили достаточный багаж знаний и практических умений по съемке. На втором году происходит более углубленное изучение Adobe Photoshop и Adobe Lightroom. Используя грамотно созданные с точки зрения композиции фотографии для знакомства с такими сложными программами, учащиеся не теряют интерес и тягу к знаниям, из-за того, что им приходится долго исправлять свои неудачные работы. Известно, что чем меньше обработки требует фото, тем совершеннее мастерство её создателя. Дети видят свои успехи, видят как легко и просто сделать свои работы идеальными (немного скорректировать свет и цвет) и их интерес к изучению фотографии и программ для обработки только растет.

Тем не менее, программы Adobe Photoshop и Adobe Lightroom имеют достаточно много различий, ведь исходно они предназначены для разных целей фотографов. В начале работы с программами учащиеся знакомятся только с несколькими базовыми функциями для корректировки изображений.

# **Сравнение интерфейса Adobe Photoshop и Adobe Lightroom**

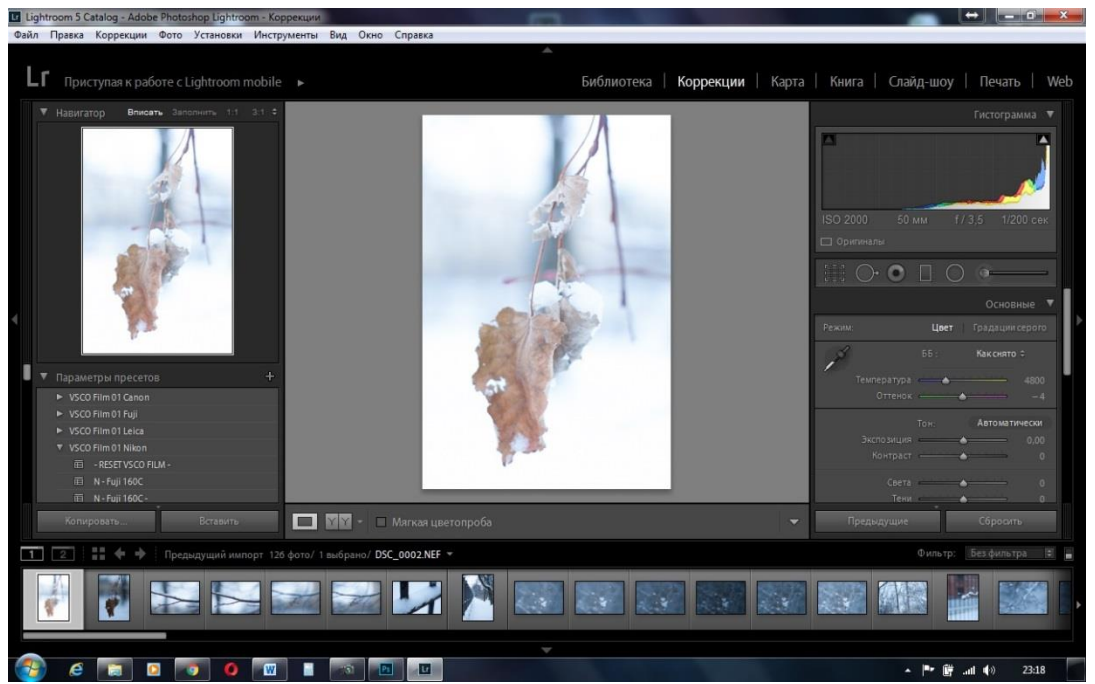

Внешне интерфейсы довольно сильно отличаются, но опытный пользователь сразу найдет явные сходства. В Lightroom основные инструменты коррекции находятся в панели справа, во вкладке Коррекции. В Photoshop для того, чтобы найти инструменты для цвето- и светокоррекции нужно зайти во вкладку Изображение в верхней панели. А далее уже в выпадающем списке выбрать нужную опцию.

Так же в Lightroom мы видим снизу панель, где расположены все импортированные фотографии серии. В Photoshop слева расположена панель инструментов, в то время как в Lightroom слева расположено уменьшенное изображение с которым ведется работа и список пресетов.

## **Сравнение функций цветокоррекции**

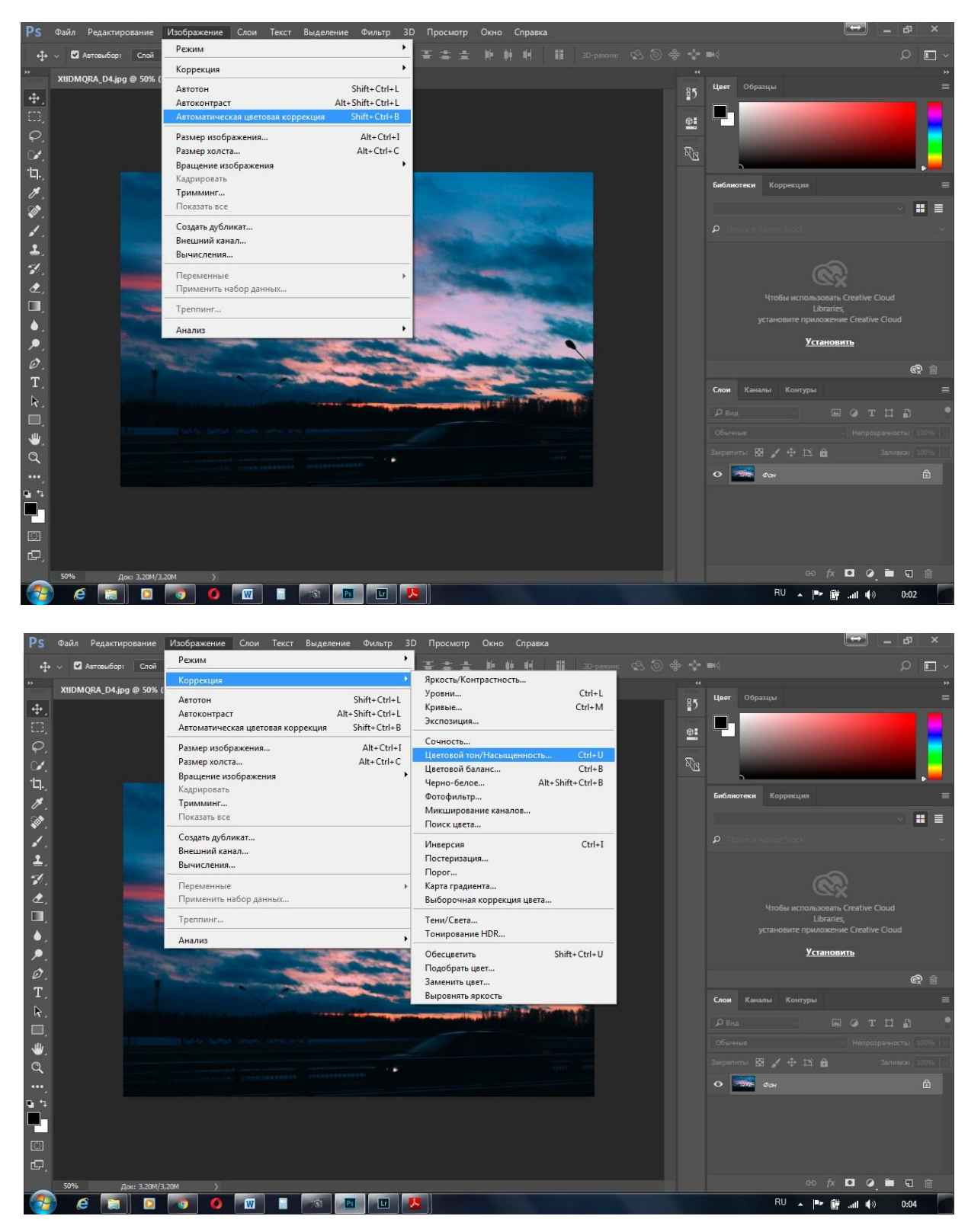

Для того, чтобы скорректировать цвет в Photoshop можно воспользоваться сразу несколькими функциями. Во-первых, это автоматическая цветовая коррекция. Найти её можно в выпадающем меню во вкладке Изображение. Во-вторых, можно открыть окно с регулировкой цветового тона и насыщенности. Их так же можно найти во вкладке Изображение-Корректировка-Цветовой тон/Насыщенность. Так же можно выбрать пункт меню Цветовой баланс, Черно-белое.

В Lightroom дела обстоят иначе. Справа в диалоговом окне в подменю Основные

находятся ползунки Температура, Оттенок, Сочность и Насыщенность. Для более точного и четкого корректирования цвета нужно спуститься ниже, к подменю Цвет. Здесь уже можно регулировать каждый цвет по отдельности.

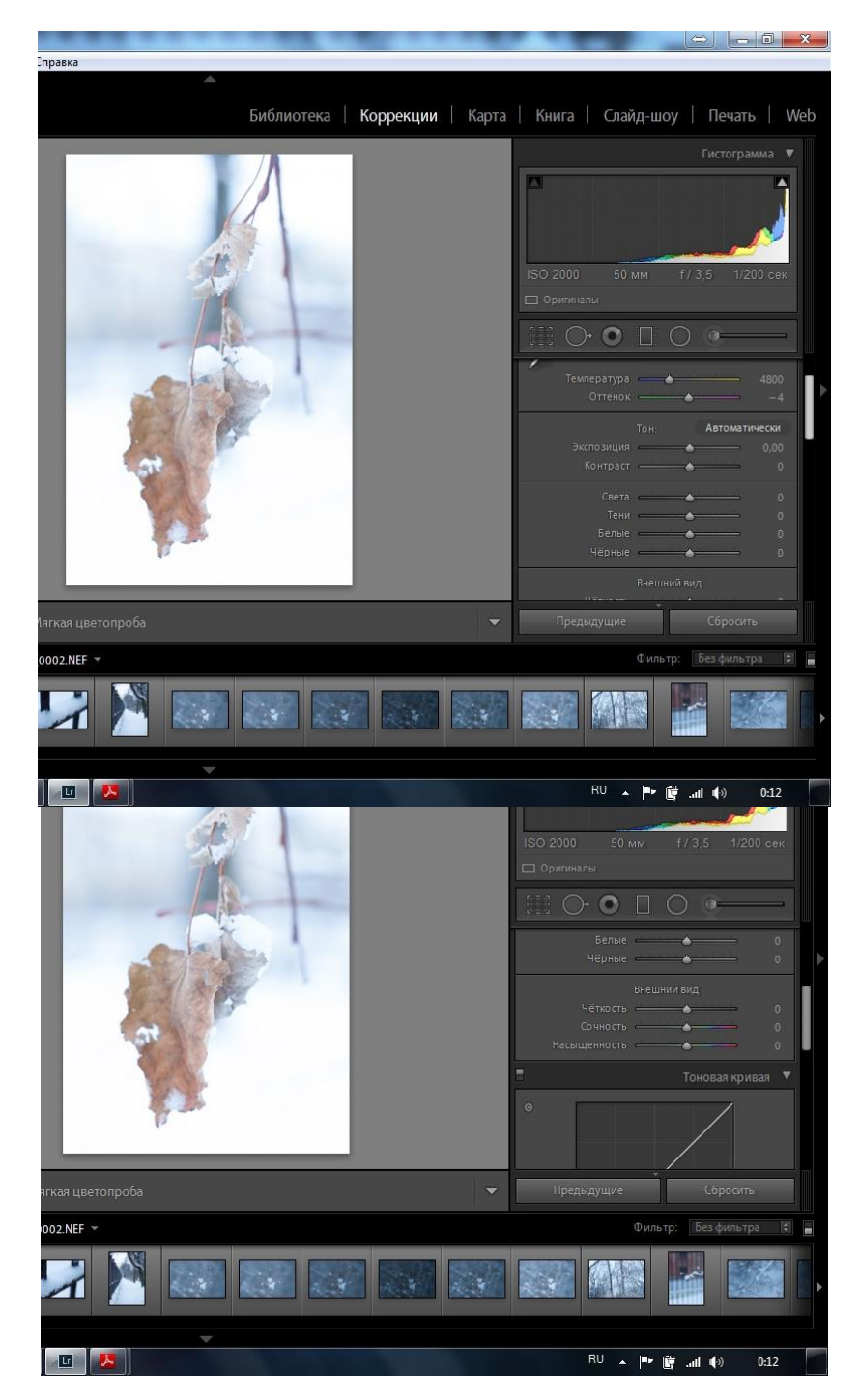

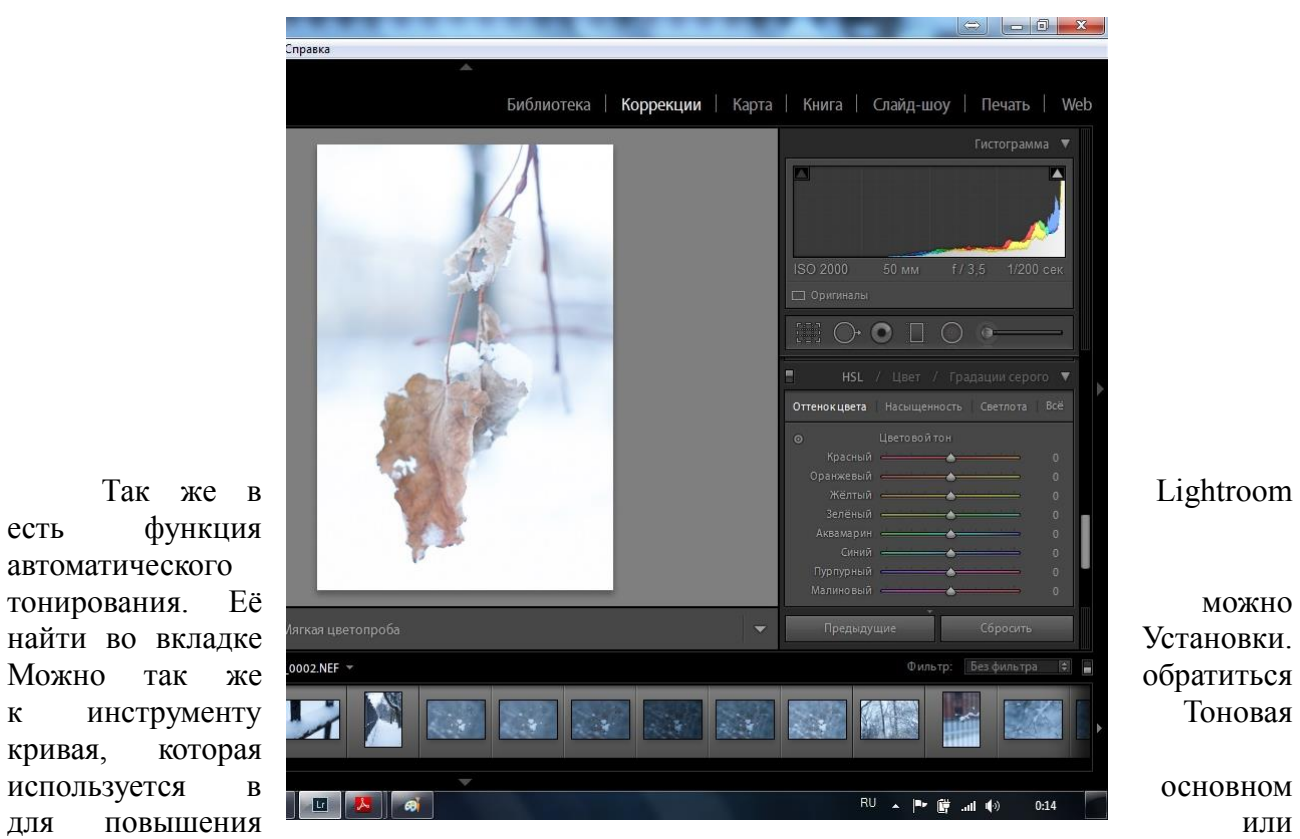

есть функция автоматического кривая, которая для повышения понижения контраста.

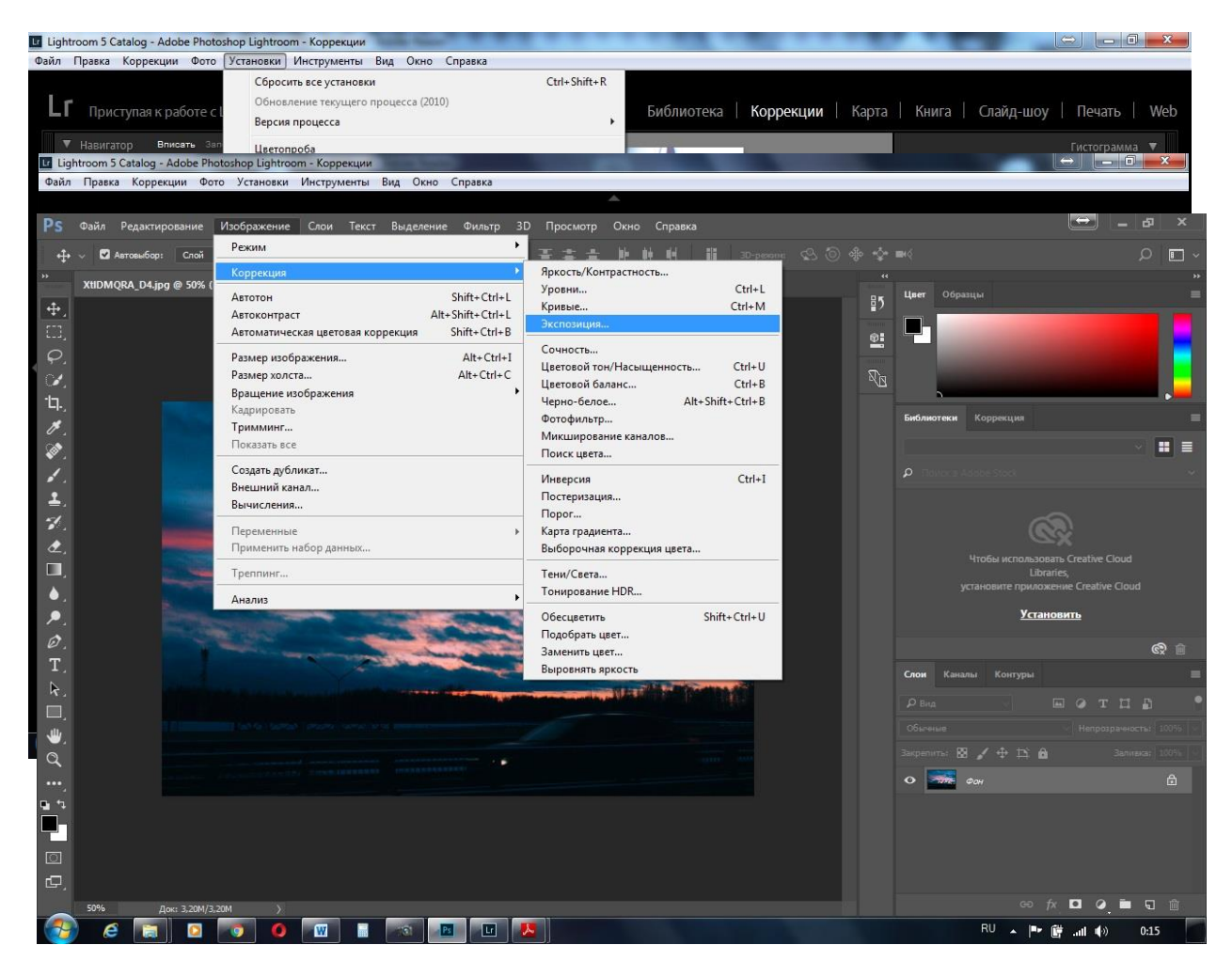

**Сравнение функций светокоррекции**Самый распространенный и довольно простой для понимания инструмент для коррекции света в Photoshop – это Экспозиция. Её можно найти в меню Изображение-Корректировка-Экспозиция. Существуют конечно и многие другие инструменты (например, кривые, гистограммы, тени/света), но они более сложны для восприятия.В Lightroom же изменить освещенность снимка можно с помощью ползунков Экспозиция, Света, Тени. Помимо этих настроек можно воспользоваться тоновой кривой, ползунками Блики, Светлые, Тёмные, Тени, которые находятся в правом диалоговом окне как раз под тоновой кривой.

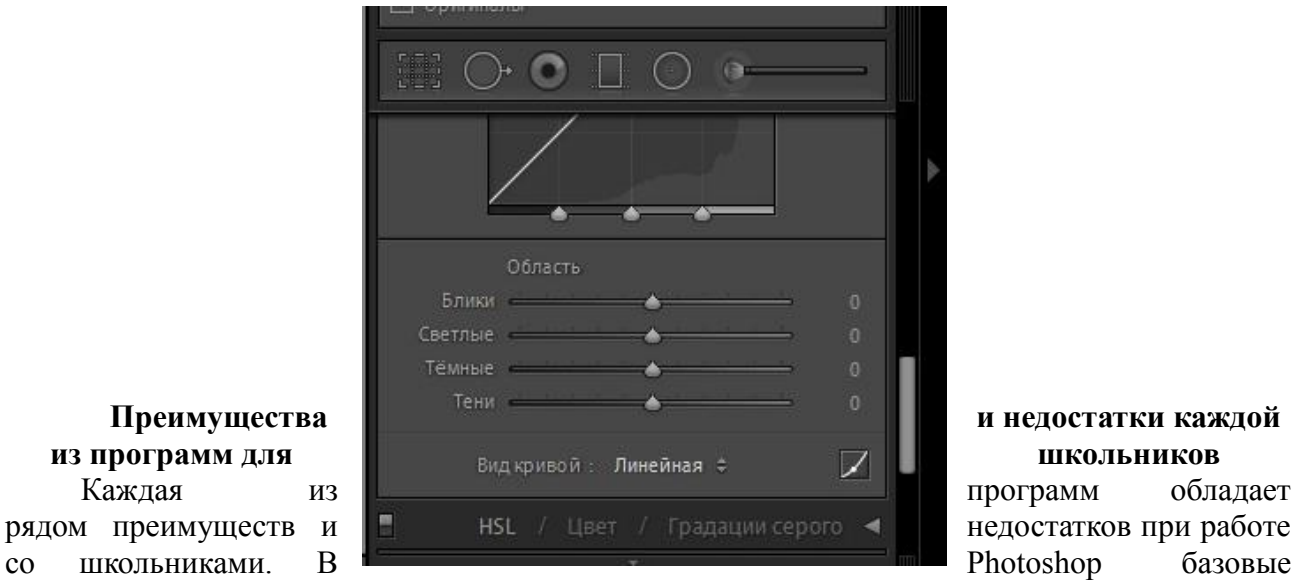

корректирующие функции спрятаны немного глубже, чем в Lightroom, что доставляет

неопытным пользователям некоторые неудобства при их поиске и выборе. Набор инструментов для начальной корректировки света и цвета в обоих программах очень похож. Если пользователь научится работать в одной из программ по данным пунктам корректировки, то во второй программе процесс обучения пойдет значительно быстрее.

Программа Lightroom работает не с исходным изображением, так что у пользователя нет страха испортить что-то. Это способствует большему внимаю и концентрации при работе.

Lightroom позволяет работать сразу со многими фото одной серии, что помогает избежать ошибок и неточностей при обработке похожих кадров.

Отсутствие слоев не путает пользователя и процесс обработки становится интуитивно понятным и приятным уже через несколько занятий, в то время как работа со слоями в Photoshop довольно длительное время путает неопытных пользователей и провоцирует ошибки, которых в Lightroom можно избежать.

#### **Заключение**

Фоторедакторы Adobe Photoshop и Adobe Lightroom – серьезные и сложные программы с огромными возможностями для выполнения различных профессиональных задач. При первичном рассмотрении они кажутся очень сложными для учащихся средней школы (как раз с такими я работаю на занятиях моего объединения «Фотостудия»). Но уже при детальном рассмотрении и изучении базовых функций по коррекции цвета и света, оказывается, что страхи были напрасны. Спустя несколько занятий интерфейсы начинают напоминать друг друга, а инструменты и команды становятся знакомыми. Как было сказано ранее – чем меньше готовое фото нуждается в обработке, тем большим профессионализмом обладает человек, сделавший её. Конечный результат может быть обусловлен талантом, природным чутьём или же годами тренировок. Однако в любом случае важно знать основные инструменты и возможности фоторедакторов. Но и при глубоком ретушировании лучше все же начинать с азов, чтобы сразу не пугать учащихся сложными трюками редактирования.

Для незначительной корректировки скорее подходит Lightroom. Его интерфейс менее сложен в сравнении с Photoshop. Инструменты там найти проще и быстрее, коррекция света, тени и цвета происходит в пару кликов мышью и движений ползунков. Выверенные по композиции фото, нуждающиеся в легкой корректировке, стимулируют учащихся изучать другие, более сложные возможности программ. Прежде чем садиться за редактирование и программы редакторы мои ученики оттачивают навыки грамотной постановки композиции, чтобы неудачи и длительные исправления фотографий на компьютере не отбили дальнейшего желания учиться.

Самый главный вывод моего небольшого исследования – все н изменения, которые можно выполнить в Photoshop, с таким же успехом, но быстрее и проще, выполняются в Lightroom. В программах есть различия и они довольно значительны, но касаются они скорее глубинной ретуши и серьезной обработки изображений. Пользователь, знакомый с Photoshop в Lightroom сориентируется быстрее. Но и обратное утверждение так же верно, поскольку основные инструменты в программах сходны. А начинать обучение школьников незначительной ретуши фотографий по цвету и свету удобнее в программе Adobe Lightroom.